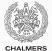

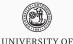

GOTHENBURG

### Models of concurrency & synchronization algorithms

Lecture 3 of TDA384/DIT391 Principles of Concurrent Programming

Sandro Stucki Chalmers University of Technology | University of Gothenburg SP3 2018/2019

Based on course slides by Carlo A. Furia

Modeling concurrency

Mutual exclusion with only atomic reads and writes Three failed attempts Peterson's algorithm Mutual exclusion with strong fairness

Implementing mutual exclusion algorithms in Java

Implementing semaphores

### Modeling concurrency

We capture the essential elements of concurrent programs using state/transition diagrams (also called: <u>(finite) state automata</u>, <u>(finite)</u> state machines, or transition systems).

- states in a diagram capture possible program states
- transitions connect states according to execution order

Structural properties of a diagram capture semantic properties of the corresponding program.

.

A state captures the shared and local states of a concurrent program:

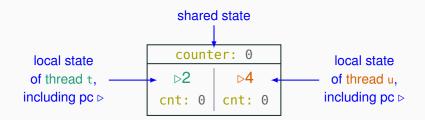

| thread t           | thread u                               |                                                                        |
|--------------------|----------------------------------------|------------------------------------------------------------------------|
| int cnt;           | <pre>int cnt;</pre>                    |                                                                        |
| cnt = counter;     | <pre>cnt = counter;</pre>              | 3                                                                      |
| counter = cnt + 1; | <pre>counter = cnt + 1;</pre>          | 4                                                                      |
| (                  | <pre>int cnt;<br/>cnt = counter;</pre> | <pre>int cnt;<br/>cnt = counter;<br/></pre> int cnt;<br>cnt = counter; |

A state captures the shared and local states of a concurrent program:

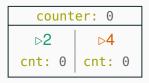

When unambiguous, we simplify a state with only the essential information:

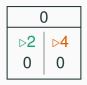

The initial state of a computation is marked with an incoming arrow:

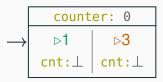

| thread t |                               | thread u                      |   |
|----------|-------------------------------|-------------------------------|---|
|          | <pre>int cnt;</pre>           | <pre>int cnt;</pre>           |   |
| 1        | <pre>cnt = counter;</pre>     | <pre>cnt = counter;</pre>     | 3 |
| 2        | <pre>counter = cnt + 1;</pre> | <pre>counter = cnt + 1;</pre> | 4 |
|          |                               |                               |   |

The final states of a computation – where the program terminates – are marked with double-line edges:

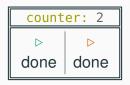

|   | thread t                      | thread u                      |   |
|---|-------------------------------|-------------------------------|---|
|   | <pre>int cnt;</pre>           | <pre>int cnt;</pre>           |   |
| 1 | <pre>cnt = counter;</pre>     | <pre>cnt = counter;</pre>     | 3 |
| 2 | <pre>counter = cnt + 1;</pre> | <pre>counter = cnt + 1;</pre> | 4 |
|   |                               |                               |   |

A transition corresponds to the execution of one atomic instruction, and it is an arrow connecting two states (or a state to itself):

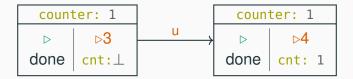

| thread u     |
|--------------|
|              |
| unter; 3     |
| = cnt + 1; 4 |
|              |

The complete state/transition diagram for the concurrent counter example explicitly shows all possible interleavings:

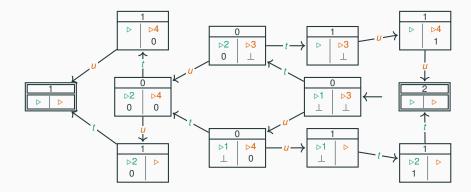

The state/transition diagram of the concurrent counter example using locks should contain no (states representing) race conditions:

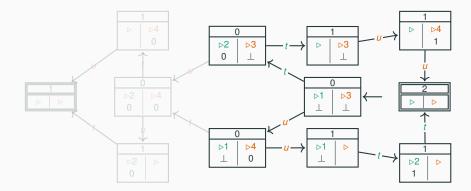

#### Locking

Locking and unlocking are considered atomic operations.

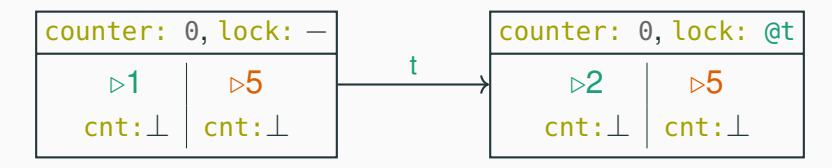

|   | <pre>int counter = 0; L</pre> | <pre>ock lock = new Lock();</pre> |   |
|---|-------------------------------|-----------------------------------|---|
|   | thread t                      | thread u                          |   |
|   | <pre>int cnt;</pre>           | <pre>int cnt;</pre>               |   |
| 1 | lock.lock();                  | <pre>lock.lock();</pre>           | 5 |
| 2 | <pre>cnt = counter;</pre>     | <pre>cnt = counter;</pre>         | 6 |
| 3 | <pre>counter = cnt + 1;</pre> | <pre>counter = cnt + 1;</pre>     | 7 |
| 4 | <pre>lock.unlock();</pre>     | <pre>lock.unlock();</pre>         | 8 |
|   |                               |                                   |   |

This transition is only allowed if the lock is not held by another thread.

#### Counter with locks: state/transition diagram

The state/transition diagram of the concurrent counter example using locks contains no (states representing) race conditions:

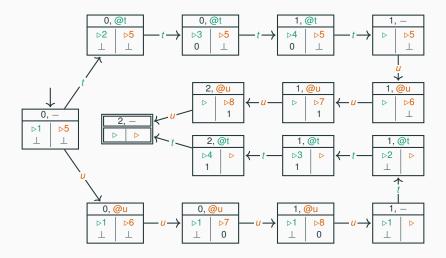

The structural properties of a diagram capture semantic properties of the corresponding program:

**mutual exclusion:** there are no states where two threads are in their critical section;

**deadlock freedom:** for every (non-final) state, there is an outgoing transition;

**starvation freedom:** there is no (looping) path such that a thread never enters its critical section while trying to do so;

no race conditions: all the final states have the same result.

We will build and analyze state/transition diagrams only for simple examples, since it quickly becomes tedious.

Model checking is a technique that automates the construction and analysis of state/transition diagrams with billions of states. We'll give a short introduction to model checking in one of the last classes. Transition tables are <u>equivalent representations</u> of the information of state/transition diagrams.

| CURRENT                                                             | NEXT WITH <i>t</i>                                               | NEXT WITH U                                                                                                    |
|---------------------------------------------------------------------|------------------------------------------------------------------|----------------------------------------------------------------------------------------------------|
| $\langle 0, \triangleright 1, \bot, \triangleright 3, \bot \rangle$ | $\langle 0, \triangleright 2, 0, \triangleright 3, \bot \rangle$ | $\langle 0, \triangleright 1, \bot, \triangleright 4, 0 \rangle$                                                                                                    |
| $\langle 0, \triangleright 2, 0, \triangleright 3, \bot  angle$     | $\langle 1, \triangleright, , 2, 3, \perp \rangle$               | _                                                                                                    |
| $\langle 0, \triangleright 1, \bot, \triangleright 4, 0  angle$     | —                                                                | $\langle 1, \triangleright 1, \bot, \triangleright, \rangle$                                                                                                    |
| $\langle 1, \triangleright, , \mathbf{ ho}3, \bot \rangle$          | —                                                                | $\langle 1, \triangleright, , \flat 4, 1 \rangle$                                                                                                    |
| $\langle 1, \triangleright 1, \bot, \triangleright, \rangle$        | $\langle 1, \triangleright 2, 1, \triangleright, \rangle$        | —                                                                                                    |
| $\langle 1, \triangleright, , \mathbf{arphi}, 1 \rangle$            | —                                                                | $\langle 2, \triangleright, , \triangleright, \rangle$                                                                                                    |
| $\langle 1, \triangleright 2, 1, \triangleright, \rangle$           | $\langle 2, \triangleright \ , \ , \triangleright \ , \ \rangle$ | $- \qquad \qquad \qquad \qquad \qquad \qquad \qquad \qquad \qquad \qquad \qquad \qquad \qquad \qquad \qquad \qquad \qquad \qquad \qquad$                                                                                                    |
| $\langle 2, \triangleright \ , \ , \triangleright \ , \ \rangle$    | —                                                                |                                                                                                    |
|                                                                     |                                                                  |                                                                                                    |
|                                                                     |                                                                  | $ \begin{array}{c} 0 \\   1     2 \\   2 \\   1     2 \\   2 \\   2 \\   2 \\   2 \\   2 \\   2 \\   2 \\   2 \\   2 \\   2 \\   2 \\   2 \\   2 \\   2 \\   2 \\   2 \\   2 \\   2 \\   2 \\   2 \\   2 \\   2 \\   2 \\   2 \\   2 \\   2 \\   2 \\   2 \\   2 \\   2 \\   2 \\   2 \\   2 \\   2 \\   2 \\   2 \\   2 \\   2 \\   2 \\   2 \\   2 \\   2 \\   2 \\   2 \\   2 \\   2 \\   2 \\   2 \\   2 \\   2 \\   2 \\   2 \\   2 \\   2 \\   2 \\   2 \\   2 \\   2 \\   2 \\   2 \\   2 \\   2 \\   2 \\   2 \\   2 \\   2 \\   2 \\   2 \\   2 \\   2 \\   2 \\   2 \\   2 \\   2 \\   2 \\   2 \\   2 \\   2 \\   2 \\   2 \\   2 \\   2 \\   2 \\   2 \\   2 \\   2 \\   2 \\   2 \\   2 \\   2 \\   2 \\   2 \\   2 \\   2 \\   2 \\   2 \\   2 \\   2 \\   2 \\   2 \\   2 \\   2 \\   2 \\   2 \\   2 \\   2 \\   2 \\   2 \\   2 \\   2 \\   2 \\   2 \\   2 \\   2 \\   2 \\   2 \\   2 \\   2 \\   2 \\   2 \\   2 \\   2 \\   2 \\   2 \\   2 \\   2 \\   2 \\   2 \\   2 \\   2 \\   2 \\   2 \\   2 \\   2 \\   2 \\   2 \\   2 \\   2 \\   2 \\   2 \\   2 \\   2 \\   2 \\   2 \\   2 \\   2 \\   2 \\   2 \\   2 \\   2 \\   2 \\   2 \\   2 \\   2 \\   2 \\   2 \\   2 \\   2 \\   2 \\   2 \\   2 \\   2 \\   2 \\   2 \\   2 \\   2 \\   2 \\   2 \\   2 \\   2 \\   2 \\   2 \\   2 \\   2 \\   2 \\   2 \\   2 \\   2 \\   2 \\   2 \\   2 \\   2 \\   2 \\   2 \\   2 \\   2 \\   2 \\   2 \\   2 \\   2 \\   2 \\   2 \\   2 \\   2 \\   2 \\   2 \\   2 \\   2 \\   2 \\   2 \\   2 \\   2 \\   2 \\   2 \\   2 \\   2 \\   2 \\   2 \\   2 \\   2 \\   2 \\   2 \\   2 \\   2 \\   2 \\   2 \\   2 \\   2 \\   2 \\   2 \\   2 \\   2 \\   2 \\   2 \\   2 \\   2 \\   2 \\   2 \\   2 \\   2 \\   2 \\   2 \\   2 \\   2 \\   2 \\   2 \\   2 \\   2 \\   2 \\   2 \\   2 \\   2 \\   2 \\   2 \\   2 \\   2 \\   2 \\   2 \\   2 \\   2 \\   2 \\   2 \\   2 \\   2 \\   2 \\   2 \\   2 \\   2 \\   2 \\   2 \\   2 \\   2 \\   2 \\   2 \\   2 \\   2 \\   2 \\   2 \\   2 \\   2 \\   2 \\   2 \\   2 \\   2 \\   2 \\   2 \\   2 \\   2 \\   2 \\   2 \\   2 \\   2 \\   2 \\   2 \\   2 \\   2 \\   2 \\   2 \\   2 \\   2 \\   2 \\   2 \\   2 \\   2 \\   2 \\   2 \\   2 \\   2 \\   2 \\   2 \\   2 \\   2 \\   2 \\   2 \\   2 \\   2 \\   2 \\   2 \\   2 \\   2 \\   2 \\   2 \\   2 \\   2 \\   2 \\   2 \\   2 \\   2 \\   2 \\   2 \\   2 \\   2 \\   2 \\   2 \\   2 \\   2 \\   2 \\   2 \\   2 \\   2 \\   2 \\   2 \\   2 \\   2 \\ $ |
|                                                                     |                                                                  | $\begin{array}{c c} & & & & \\ \hline & & & \\ \hline \\ & & & \\ \hline & & \\ \hline & & & \\ \hline & & & \\ \hline \\ \hline$                                                                                                    |

# Mutual exclusion with only atomic reads and writes

A lock is a data structure (an object in Java) with interface:

```
interface Lock {
   void lock(); // acquire lock
   void unlock(); // release lock
}
```

- several threads share the same object lock of type Lock
- multiple threads calling lock.lock() results in exactly one thread t acquiring the lock:
  - *t*'s call lock.lock() returns: *t* is holding the lock
  - other threads block on the call lock.lock(), waiting for the lock to become available
- a thread t that is holding the lock calls lock.unlock() to release the lock:
  - *t*'s call lock.unlock() returns; the lock becomes available
  - · another thread waiting for the lock may succeed in acquiring it

Can we achieve the behavior of locks using only atomic instructions – reading and writing shared variables?

- · It is possible
- But it is also tricky!

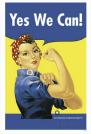

We present some classical algorithms for mutual exclusion using only atomic reads and writes.

The presentation builds up to the correct algorithms in a series of attempts, which highlight the principles that underlie how the algorithms work.

#### The mutual exclusion problem – recap

Given N threads, each executing:

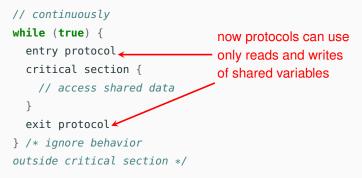

Design the entry and exit protocols to ensure:

- mutual exclusion
- freedom from deadlock
- freedom from starvation

Initially we limit ourselves to N = 2 threads  $t_0$  and  $t_1$ .

In the pseudo-code, we will use the shorthand

await (c)  $\triangleq$  while (!c) {}

to denote busy waiting (also called spinning):

- keep reading shared variable c as long as it is false
- proceed when it becomes true

Note that busy waiting is generally inefficient (unless typical waiting times are shorter than context switching times), so you should avoid using it. We use it only because it is a good device to illustrate the nuts and bolts of mutual exclusion protocols.

Note that await is not a valid Java keyword – that is why we highlight it in a different color – but we will use it as a shorthand for better readability.

# Mutual exclusion with only atomic reads and writes

Three failed attempts

#### Double-threaded mutual exclusion: first naive attempt

Use Boolean flags enter[0] and enter[1]:

- each thread waits until the other thread is not trying to enter the critical section
- before thread t<sub>k</sub> is about to enter the critical section, it sets enter [k] to true

|   | <pre>boolean[] enter = {false, false};</pre> |                                 |    |
|---|----------------------------------------------|---------------------------------|----|
|   | thread t <sub>0</sub>                        | thread t <sub>1</sub>           |    |
| 1 | <pre>while (true) {</pre>                    | <pre>while (true) {</pre>       | 9  |
| 2 | // entry protocol                            | // entry protocol               | 10 |
| 3 | <pre>await (!enter[1]);</pre>                | <pre>await (!enter[0]);</pre>   | 11 |
| 4 | <pre>enter[0] = true;</pre>                  | <pre>enter[1] = true;</pre>     | 12 |
| 5 | critical section $\{ \ \dots \ \}$           | <pre>critical section { }</pre> | 13 |
| 6 | // exit protocol                             | // exit protocol                | 14 |
| 7 | <pre>enter[0] = false;</pre>                 | <pre>enter[1] = false;</pre>    | 15 |
| 8 | }                                            | }                               | 16 |
|   |                                              |                                 |    |

The first attempt does not guarantee mutual exclusion:  $t_0$  and  $t_1$  can be in the critical section at the same time.

| # t <sub>0</sub>                  |           | <i>t</i> <sub>1</sub>                      | SHARED                             |
|-----------------------------------|-----------|--------------------------------------------|------------------------------------|
| 1 pc <sub>0</sub> : await (!e     | enter[1]) | <pre>pC1: await (!enter[0])</pre>          | enter: <b>false</b> , <b>false</b> |
| $2 pc_0: enter[0]$                | = true    | <pre>pC1: await (!enter[0])</pre>          | enter: <b>false</b> , <b>false</b> |
| $3 pc_0: enter[0]$                | = true    | <pre>pC<sub>1</sub>: enter[1] = true</pre> | enter: <b>false</b> , <b>false</b> |
| $4 \; pc_0: \; \texttt{critical}$ | section   | <pre>pC1: enter[1] = true</pre>            | enter: <b>true</b> , <b>false</b>  |
| $5 \ pc_0: \ critical$            | section   | $pc_1$ : critical section                  | enter: <b>true</b> , <b>true</b>   |

The problem seems to be that await is executed before setting enter, so one thread may proceed ignoring that the other thread is also proceeding.

#### Double-threaded mutual exclusion: second naive attempt

When thread  $t_k$  wants to enter the critical section:

- it first sets enter[k] to true
- then it waits until the other thread is not trying to enter the critical section

|   | <pre>boolean[] enter = {talse, talse};</pre> |                                 |    |
|---|----------------------------------------------|---------------------------------|----|
|   | thread t <sub>0</sub>                        | thread t <sub>1</sub>           |    |
| 1 | <pre>while (true) {</pre>                    | while (true) {                  | 9  |
| 2 | // entry protocol                            | // entry protocol               | 10 |
| 3 | <pre>enter[0] = true;</pre>                  | <pre>enter[1] = true;</pre>     | 11 |
| 4 | <pre>await (!enter[1]);</pre>                | <pre>await (!enter[0]);</pre>   | 12 |
| 5 | critical section $\{ \ \dots \ \}$           | <pre>critical section { }</pre> | 13 |
| 6 | // exit protocol                             | // exit protocol                | 14 |
| 7 | <pre>enter[0] = false;</pre>                 | <pre>enter[1] = false;</pre>    | 15 |
| 8 | }                                            | }                               | 16 |
|   |                                              |                                 |    |

The second attempt:

- guarantees mutual exclusion: t<sub>0</sub> is in the critical section iff enter[1] is false, iff t<sub>1</sub> has not set enter[1] to true, iff t<sub>1</sub> has not entered the critical section (t<sub>1</sub> has not executed line 11 yet)
- does not guarantee freedom from deadlocks

| # t <sub>0</sub>                                | <i>t</i> <sub>1</sub>             | SHARED                            |
|-------------------------------------------------|-----------------------------------|-----------------------------------|
| $1 \text{ pc}_0: \text{enter}[0] = \text{true}$ | $pc_1: enter[0] = true$           | enter: false, false               |
| <pre>1 pc<sub>0</sub>: await (!enter[1])</pre>  | <pre>pC1: enter[0] = true</pre>   | enter: <b>true</b> , <b>false</b> |
| <pre>2 pc<sub>0</sub>: await (!enter[1])</pre>  | <pre>pC1: await (!enter[0])</pre> | enter: <b>true</b> , <b>true</b>  |

The problem seems to be that there are two variables enter[0] and enter[1] that are accessed independently, so each thread may be waiting for permission to proceed from the other thread.

Use one single integer variable yield:

- thread t<sub>k</sub> waits for its turn while yield is k,
- when it is done with its critical section, it yields control to the other thread by setting yield =k.

|   | thread t <sub>0</sub>              | thread t <sub>1</sub>              |    |
|---|------------------------------------|------------------------------------|----|
| 1 | <pre>while (true) {</pre>          | <pre>while (true) {</pre>          | 8  |
| 2 | // entry protocol                  | // entry protocol                  | 9  |
| 3 | <pre>await (yield != 0);</pre>     | <pre>await (yield != 1);</pre>     | 10 |
| 4 | critical section $\{ \ \dots \ \}$ | critical section $\{ \ \dots \ \}$ | 11 |
| 5 | // exit protocol                   | // exit protocol                   | 12 |
| 6 | yield = 0;                         | yield = 1;                         | 13 |
| 7 | }                                  | }                                  | 14 |

int yield = 0 || 1; // initialize to either value

The third attempt:

- guarantees mutual exclusion:
  - $t_0$  is in the critical section
  - iff yield is 1
  - iff yield was initialized to 1 or  $t_1$  has set yield to 1
  - iff  $t_1$  is not in the critical section ( $t_0$  has not executed line 6 yet).
- guarantees freedom from deadlocks: each thread enables the other thread, so that a circular wait is impossible
- does not guarantee freedom from starvation: if one stops executing in its non-critical section, the other thread will starve (after one last access to its critical section)

In future classes, we discuss how model checking can more rigorously and systematically verify whether such correctness properties hold in a concurrent program.

# Mutual exclusion with only atomic reads and writes

Peterson's algorithm

#### Peterson's algorithm

Combine the ideas behind the second and third attempts:

- thread t<sub>k</sub> first sets enter[k] to true
- but lets the other thread go first by setting yield

|   | <pre>boolean[] enter = {false, false</pre> | <pre>false}; int yield = 0    1;</pre> |    |
|---|--------------------------------------------|----------------------------------------|----|
|   | thread $t_0$                               | thread $t_1$                           |    |
| 1 | <pre>while (true) {</pre>                  | while (true) {                         | 10 |
| 2 | // entry protocol                          | // entry protocol                      | 11 |
| 3 | <pre>enter[0] = true;</pre>                | <pre>enter[1] = true;</pre>            | 12 |
| 4 | yield = $0;$                               | yield = 1;                             | 13 |
| 5 | <pre>await (!enter[1]</pre>                | <pre>await (!enter[0]</pre>            | 14 |
|   | yield != 0);                               | yield != 1);                           |    |
| 6 | <pre>critical section { }</pre>            | <pre>critical section { }</pre>        | 15 |
| 7 | // exit protocol                           | // exit protocol                       | 16 |
| 8 | <pre>enter[0] = false;</pre>               | <pre>enter[1] = false;</pre>           | 17 |
| 9 | }                                          | }                                      | 18 |
|   |                                            |                                        |    |

#### Peterson's algorithm

Combine the ideas behind the second and third attempts:

- thread t<sub>k</sub> first sets enter[k] to true
- but lets the other thread go first by setting yield

|   | <pre>boolean[] enter = {false, 1</pre>     | <pre>false}; int yield = 0    1;</pre> |    |
|---|--------------------------------------------|----------------------------------------|----|
|   | thread $t_0$                               | thread $t_1$                           |    |
| 1 | <pre>while (true) {</pre>                  | while (true) {                         | 10 |
| 2 | // entry protocol                          | // entry protocol                      | 11 |
| 3 | <pre>enter[0] = true;</pre>                | <pre>enter[1] = true;</pre>            | 12 |
| 4 | <pre>yield = 0;</pre>                      | yield = 1;                             | 13 |
| 5 | <pre>await (!enter[1]</pre>                | <pre>await (!enter[0]</pre>            | 14 |
|   | yield != 0);                               | yield != 1);                           |    |
| 6 | <pre>critical section { }</pre>            | <pre>critical section { }</pre>        | 15 |
| 7 | // exit protocol                           | // exit protocol                       | 16 |
| В | enter[0] = <b>false</b> ;<br>works even if | <pre>enter[1] = false;</pre>           | 17 |
| 9 | }                                          | .}                                     | 18 |
|   | two reads are non-atomic                   |                                        |    |

26/52

#### State/transition diagram of Peterson's algorithm

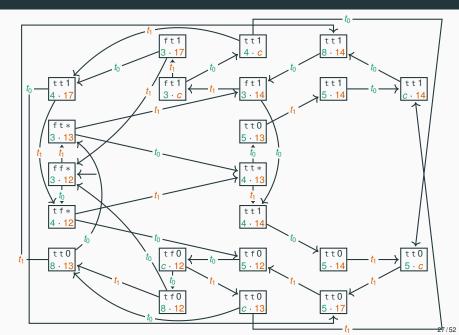

By inspecting the state/transition diagram, we can check that Peterson's algorithm satisfies:

**mutual exclusion:** there are no states where both threads are *c* – that is, in the critical section;

deadlock freedom: every state has at least one outgoing transition;

**starvation freedom:** if thread  $t_0$  is in its critical section, then thread  $t_1$  can reach its critical section without requiring thread  $t_0$ 's collaboration after it executes the exit protocol.

#### Peterson's algorithm satisfies mutual exclusion

Instead of building the state/transition diagram, we can also prove mutual exclusion by contradiction:

- Assume  $t_0$  and  $t_1$  both are in their critical section.
- We have enter[0] == true and enter[1] == true
   (t<sub>0</sub> and t<sub>1</sub> set them before last entering their critical sections).
- Either yield == 0 or yield == 1. Without loss of generality, assume yield == 0.
- Before last entering its critical section, *t*<sub>0</sub> must have set yield to 0; after that it cannot have changed yield again.
- After that, to enter its critical section, t<sub>0</sub> must have read yield == 1 (since enter[1] == true), so t<sub>1</sub> must have set yield to 1 after t<sub>0</sub> last changed yield to 0.
- Since neither thread can have changed yield to 0 after that, we must have yield == 1 contradiction.

Suppose  $t_0$  is waiting to enter its critical section. At the same time,  $t_1$  must be doing one of four things:

- 1.  $t_1$  is in its critical section: then, it will eventually leave it;
- t<sub>1</sub> is in its non-critical section: then, enter[1] == false, so t<sub>0</sub> can enter its critical section;
- t<sub>1</sub> is waiting to enter its critical section: then, yield is either 0 or 1, so one thread can enter the critical section;
- t<sub>1</sub> keeps on entering and exiting its critical section: this is impossible because after t<sub>1</sub> sets yield to 1 it cannot cycle until t<sub>0</sub> has a chance to enter its critical section (and reset yield).

In all possible cases,  $t_0$  eventually gets a chance to enter the critical section, so there is no starvation.

Since starvation freedom implies deadlock freedom:

Peterson's algorithm is a correct mutual exclusion protocol

Peterson's algorithm easily generalizes to *n* threads.

```
int[] enter = new int[n]; // n elements, initially all 0s
    int[] yield = new int[n]; // use n - 1 elements 1..n-1
```

#### thread x

```
1
    while (true) {
2
     // entry protocol
3
     for (int i = 1; i < n; i++) {
4
       enter[X] = i: // want to enter level i
5
       yield[i] = X; // but yield first
       await (\forall t != x: enter[t] < i wait until all other threads
6
              || yield[i] != X); are in lower levels
     }
7
                                or another thread
     critical section { ... } is yielding
8
     // exit protocol
9
     enter[X] = 0; // go back to level 0
10
```

#### Peterson's algorithm for *n* threads

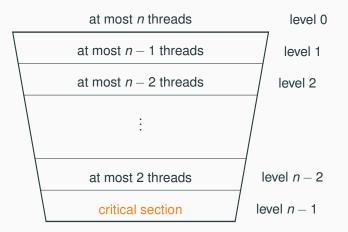

#### Peterson's algorithm for *n* threads

Every thread goes through n - 1 levels to enter the critical section:

- when a thread is at level 0 it is outside the critical section;
- when a thread is at level *n* − 1 it is in the critical section;
- enter[t] indicates the <u>level</u> thread t is currently in;
- yield[1] indicates the thread that entered level 1 last;
- to enter the next level wait until: there are no processes in higher levels, or another process (which entered the current level last) is yielding;
- mutual exclusion: at most n − ℓ processes are in level ℓ, thus at most n − (n − 1) = 1 processes in critical section.

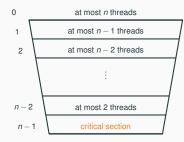

# Mutual exclusion with only atomic reads and writes

Mutual exclusion with strong fairness

## Bounded waiting (also called bounded bypass)

Peterson's algorithm guarantees freedom from starvation, but threads may get access to their critical section before other threads that have been waiting longer. To describe this we introduce more precise properties of fairness:

finite waiting (starvation freedom): when a thread t is waiting to enter its critical section, it will eventually enter it
bounded waiting: when a thread t is waiting to enter its critical section, the maximum number of times any other arriving thread is allowed to enter its critical section before t is bounded by a function of the number of contending threads

*r*-bounded waiting: when a thread *t* is waiting to enter its critical section, the maximum number of times any other arriving thread is allowed to enter its critical section before *t* is less than r + 1

first-come-first-served: 0-bounded waiting

## The Bakery algorithm

Lamport's Bakery algorithm achieves mutual exclusion, deadlock freedom, and first-come-first-served fairness. It is based on the idea of waiting threads getting a ticket number (like in a bakery, or everywhere in Sweden <sup>(i)</sup>):

- because of lack of atomicity, two threads may end up with the same ticket number
- in that case, their thread identifier number is used to force an order
- the tricky part is evaluating multiple variables (the ticket numbers of all other waiting processes) consistently
- idea: a thread raises a flag when computing the number; other threads then wait to compute the numbers

The main drawback, compared to Peterson's algorithm, is that the original version of the Bakery algorithm may use arbitrarily large integers (the ticket numbers) in shared variables.

# Implementing mutual exclusion algorithms in Java

## ... don't do it!

Learning how to achieve mutual exclusion using only atomic reads and writes has educational value, but you should not use it in realistic programs.

- Use the locks and semaphores available in Java's standard library.
- We will still give an overview of the things to know if you were to implement Peterson's algorithm, and similar ones, from the ground up.

#### Peterson's lock in Java: 2 threads

```
class PetersonLock implements Lock {
    private volatile boolean enter0 = false, enter1 = false;
    private volatile int yield;
```

```
public void unlock()
```

```
{ int me = getThreadId();
    if (me == 0) enter0 = false;
    else enter1 = false; }
```

#### Peterson's lock in Java: 2 threads

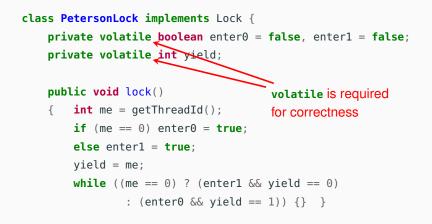

public void unlock()

```
{ int me = getThreadId();
if (me == 0) enter0 = false;
else enter1 = false; }
```

When we designed and analyzed concurrent algorithms, we implicitly assumed that threads <u>execute instructions in textual program order</u>. This is not guaranteed by the Java language – or, for that matter, by most programming languages – when threads access shared fields. (Read "The silently shifting semicolon"

http://drops.dagstuhl.de/opus/volltexte/2015/5025/ for a nice description of the problems.)

When we designed and analyzed concurrent algorithms, we implicitly assumed that threads <u>execute instructions in textual program order</u>. This is not guaranteed by the Java language – or, for that matter, by most programming languages – when threads access shared fields. (Read "The silently shifting semicolon"

http://drops.dagstuhl.de/opus/volltexte/2015/5025/ for a nice description of the problems.)

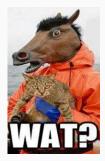

When we designed and analyzed concurrent algorithms, we implicitly assumed that threads execute instructions in textual program order. This is not guaranteed by the Java language – or, for that matter, by most programming languages – when threads access shared fields. (Read "The silently shifting semicolon"

http://drops.dagstuhl.de/opus/volltexte/2015/5025/ for a nice
description of the problems.)

- Compilers may reorder instructions based on static analysis, which does not know about threads.
- Processors may delay the effect of writes to when the cache is committed to memory.

This adds to the complications of writing low-level concurrent software correctly.

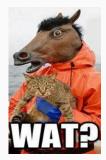

Accessing a field (attribute) declared as **volatile** forces synchronization, and thus prevents any optimization from reordering instructions in a way that alters the "happens before" relationship defined by a program's textual order.

When accessing a shared variable that is accessed concurrently,

- declare the variable as volatile,
- or guard access to the variable with locks (or other synchronization primitives).

Java does not support arrays whose elements are volatile. This is why we used two scalar **boolean** variables in the implementation of Peterson's lock.

#### Workarounds:

- use an object of class AtomicIntegerArray in package java.util.concurrent.atomic, which guarantees atomicity of accesses to its elements (the field itself need not be declared volatile)
- make sure that there is a read to a volatile field before every read to elements of the shared array, and that there is a write to a volatile field after every write to elements of the shared array; this forces synchronization indirectly (may be tricky to do correctly!)
- explicitly guard accesses to shared arrays with a lock: this is the high-level solution which we will preferably use

#### Peterson's lock in Java: 2 threads, with atomic arrays

```
class PetersonAtomicLock implements Lock {
    private AtomicIntegerArray enter
        = new AtomicIntegerArray(2);
    private volatile int yield;
```

```
public void lock() {
    int me = getThreadId();
    int other = 1 - me;
    enter.set(me, 1);
    yield = me;
    while (enter.get(other) == 1 && yield == me) {}
}
```

```
public void unlock() {
    int me = getThreadId();
    enter.set(me, 0);
}
```

Peterson's algorithm for *n* threads uses  $\Theta(n)$  shared memory locations (two *n*-element arrays). One can prove that this is the minimum amount of shared memory needed to have mutual exclusion if only atomic reads and writes are available.

This is one reason why synchronization using only atomic reads and writes is impractical. We need more powerful primitive operations:

- atomic test-and-set operations,
- support for suspending and resuming threads explicitly.

#### **Test-and-set**

The test-and-set operation **boolean** testAndSet() works on a Boolean variable b as follows: b.testAndSet() atomically returns the current value of b and sets b to **true**.

Java class AtomicBoolean implements test-and-set:

```
package java.util.concurrent.atomic;
public class AtomicBoolean {
```

AtomicBoolean(boolean initialValue); // initialize to 'initialValue'

```
boolean get(); // read current value
void set(boolean newValue); // write 'newValue'
```

### A lock using test-and-set

An implementation of *n*-process mutual exclusion using a single Boolean variable with test-and-set and busy waiting:

#### public class TASLock

implements Lock {

AtomicBoolean held

= new AtomicBoolean(false);

```
public void lock() {
  while (held.getAndSet(true))
  {} // await (!testAndSet());
}
```

```
public void unlock() {
    held.set(false); // held = false;
}
```

Variable held is true iff the lock is held by some thread.

When locking (executing lock):

- as long as held is true (someone else holds the lock), keep resetting it to true and wait
- as soon as held is false, set it to true – you hold the lock now

```
When unlocking (executing unlock): set held to false.
```

A lock implementation using a single Boolean variable with test-and-test-and-set and busy waiting:

```
When locking (executing lock):
```

```
public class TTASLock
```

```
extends TASLock {
```

@Override

```
public void lock() {
```

```
while (true) {
```

```
while(held.get()) {}
```

```
if (!held.getAndSet(true))
```

```
return;
```

```
}
```

}

}

- spin until held is false
- then check if held still is false, and if it is set it to true – you hold the lock now; return
- otherwise it means another thread "stole" the lock from you; then repeat the locking procedure from the beginning

This variant tends to <u>perform better</u>, since the busy waiting is local to the cached copy as long as no other thread changes the lock's state.

## Implementing semaphores

A (general/counting) semaphore is a data structure with interface:

```
interface Semaphore {
    int count(); // current value of counter
    void up(); // increment counter
    void down(); // decrement counter
}
```

Several threads share the same object sem of type Semaphore:

- initially count is set to a nonnegative value C (the capacity)
- a call to sem.up() atomically increments count by one
- a call to sem.down(): <u>waits</u> until count is positive, and then <u>atomically decrements</u> count by one

An implementation of semaphores using locks and busy waiting.

```
class SemaphoreBusy implements Semaphore {
    private int count;
```

```
public synchronized void up()
```

```
\{ count = count + 1; \}
```

```
public void down()
{ while (true) {
    synchronized (this) {
        if (count > 0) // await (count > 0);
            { count = count - 1; return; } } } }
```

#### public synchronized int count()

```
{ return count; }
```

An implementation of semaphores using locks and busy waiting.

```
class SemaphoreBusy implements Semaphore {
    private int count;
```

```
public synchronized void up()
executed count = count + 1; }
atomically
     public void down()
         while (true) {
             synchronized (this) {
                  if (count > 0) // await (count > 0);
                     { count = count - 1; return; } } } 
      public synchronized int count()
       return count; }
```

An implementation of semaphores using locks and busy waiting.

```
class SemaphoreBusy implements Semaphore {
    private int count;
```

```
public synchronized void up()
executed count = count + 1: }
atomically
     public void down()
                                  why not lock the whole method?
          while (true) {
             synchronized (this) {
                  if (count > 0) 47 await (count > 0);
                     { count = count - 1; return; } } } 
     public synchronized int count() _ does this have
                                        to be synchronized?
        return count; }
```

An implementation of semaphores using locks and busy waiting.

```
class SemaphoreBusy implements Semaphore {
    private int count;
```

```
public synchronized void up()
executed count = count + 1: }
atomically
                              why not lock the whole method?
     public void down()
                               to avoid locking other threads!
        while (true) {
           synchronized (this) {
                if (count > 0) // await (count > 0);
                  { count = count - 1; return; } } } }
                                   does this have
     return count; }
                                   yes if count is not volatile
```

## Suspending and resuming threads

To avoid busy waiting, we have to rely on more powerful synchronization primitives than only reading and writing variables. A standard solution uses Java's explicit scheduling of threads

- calling wait() suspends the currently running thread
- calling notify() moves one (nondeterministically chosen) blocked thread to the ready state
- calling notifyAll() moves all blocked threads to the ready state

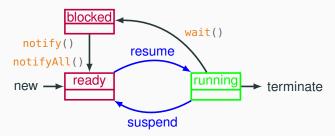

Waiting and notifying only affects the threads that are locked on the same shared object (using **synchronized** blocks or methods).

#### Weak semaphores with suspend/resume

An implementation of weak semaphores using wait() and notify().

```
class SemaphoreWeak implements Semaphore {
    private int count;
```

```
public synchronized void up()
```

```
{ count = count + 1;
notify(); } // wake up a waiting thread
```

```
public synchronized void down() throws InterruptedException
{ while (count == 0) wait(); // suspend running thread
    count = count - 1; } // now count > 0
```

```
public synchronized int count()
```

```
{ return count; }
```

#### Weak semaphores with suspend/resume

An implementation of weak semaphores using wait() and notify().

```
class SemaphoreWeak implements Semaphore {
    private int count;
```

public synchronized void down() throws InterruptedException
{ while (count == 0) wait(); // suspend running thread
 count = count - 1; }
public synchronized int count()
{ return count; }
in general, wait must be called in a loop in case of spurious wakeups;
this is not busy waiting (and is required by Java's implementation)

#### Strong semaphores with suspend/resume

An implementation of strong semaphores using wait() and notifyAll().

class SemaphoreStrong implements Semaphore {
 public synchronized void up()
 { if (blocked.isEmpty()) count = count + 1;
 else notifyAll(); } // wake up all waiting threads

public synchronized void down() throws InterruptedException

```
{ Thread me = Thread.currentThread();
blocked.add(me); // enqueue me
while (count == 0 || blocked.element() != me)
    wait(); // I'm enqueued when suspending
// now count > 0 and it's my turn: dequeue me and decrement
blocked.remove(); count = count - 1; }
```

private final Queue<Thread> blocked = new LinkedList<>();

#### Strong semaphores with suspend/resume

An implementation of strong semaphores using wait() and notifyAll().

class SemaphoreStrong implements Semaphore {
 public synchronized void up()
 { if (blocked.isEmpty()) count = count + 1;
 else notifyAll(); } // wake up all waiting threads

public synchronized void down() throws InterruptedException

```
{ Thread me = Thread.currentThread();
blocked.add(me); // enqueue me
while (count == 0 || blocked.element() += me)
wait(); // I'm enqueued when suspending
// now count > 0 and it's my turn: dequeue me and decrement
blocked.remove(); count = count - 1; }
FIFO queue
private final Queue<Thread>#Slocked = new LinkedList<>();
```

#### General semaphores using binary semaphores

A general semaphore can be implemented using just two binary semaphores. Barz's solution in pseudocode (with capacity> 0).

```
BinarySemaphore mutex = 1; // protects access to count
BinarySemaphore delay = 1; // blocks threads in down until count > 0
int count = capacity; // value of general semaphore
void up()
 mutex.down();
                             // get exclusive access to count
{
   count = count + 1; // increment count
   if (count == 1) delay.up(); // release threads blocking on down
  mutex.up(); }
                              // release exclusive access to count
void down()
{ delay.down();
                              // block other threads starting down
 mutex.down();
                              // get exclusive access to count
 count = count - 1;
                       // decrement count
 if (count > 0) delay.up(); // release threads blocking on down
 mutex.up(); }
                              // release exclusive access to count
```

#### © 2016–2019 Carlo A. Furia, Sandro Stucki

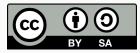

Except where otherwise noted, this work is licensed under the Creative Commons Attribution-ShareAlike 4.0 International License. To view a copy of this license, visit http://creativecommons.org/licenses/by-sa/4.0/.